## **TABLE DES MATIÈRES**

## **PARTIE 1 PRENDRE UN BON DÉPART**

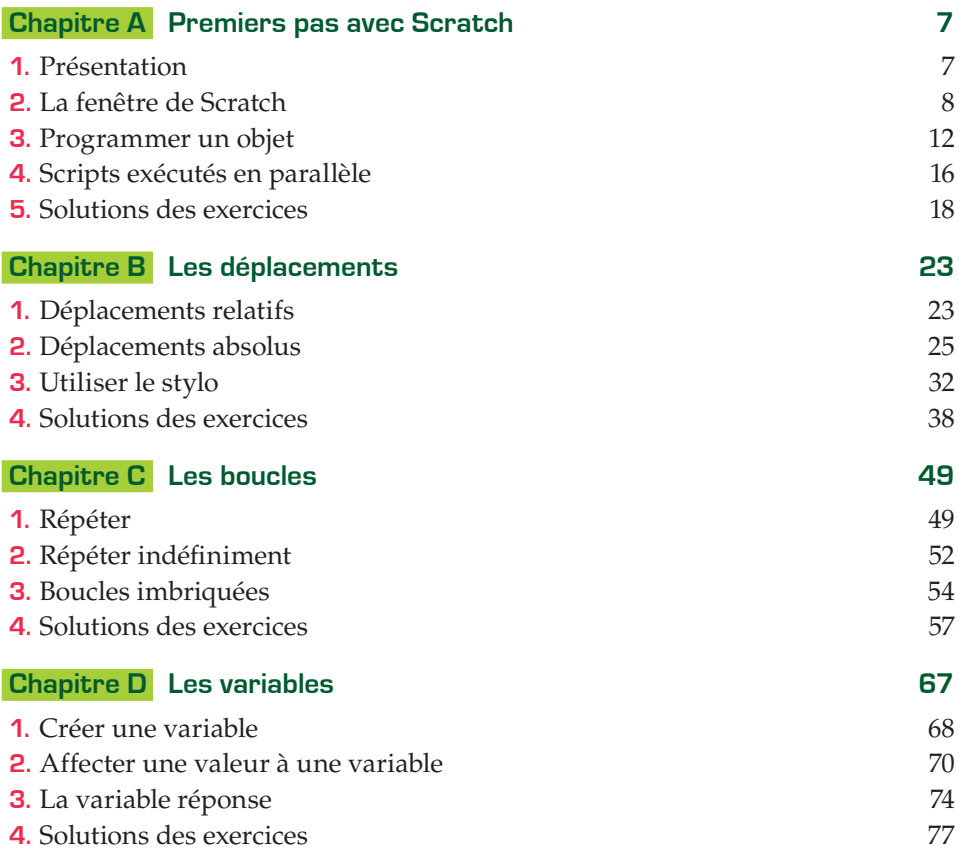

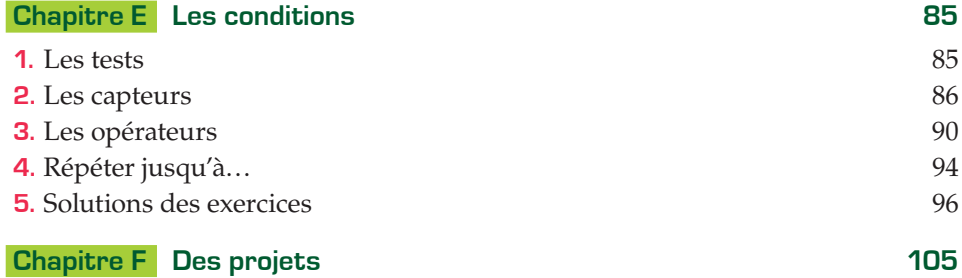

## **PARTIE 2 APPROFONDIR**

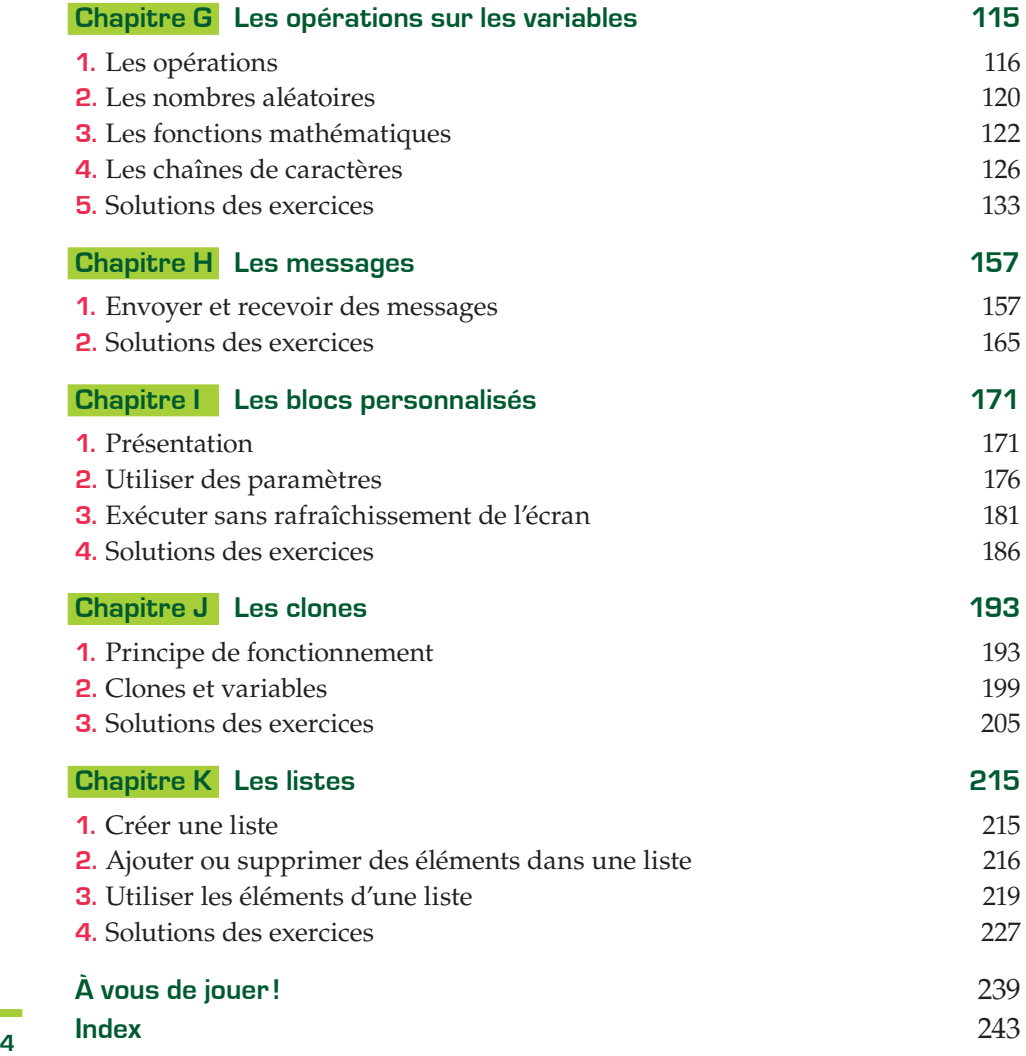